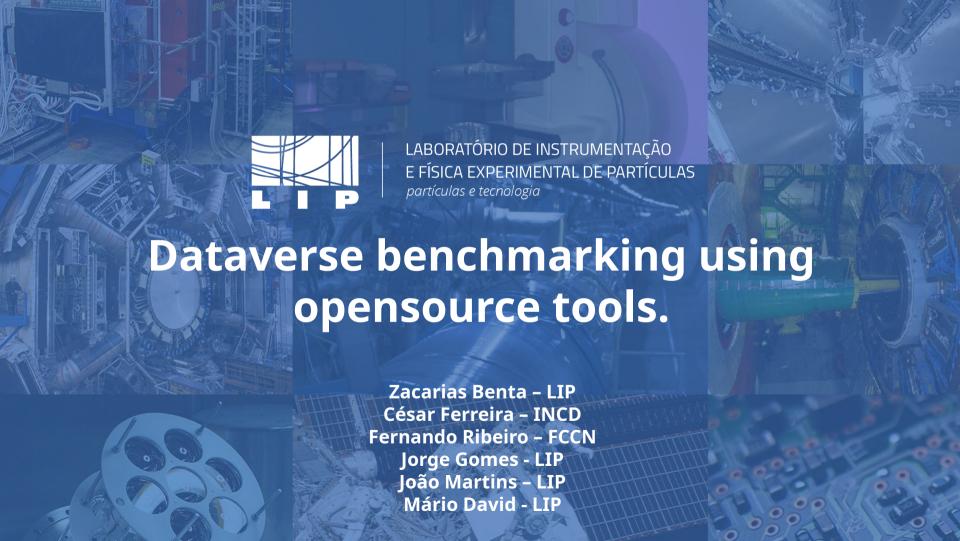

#### Our challenges.

- Dataverse Service for National Scientific Computation Foundation;
- Fault tolerant service;
- No single point of failure;
- High availabilty.

## **Dataverse Distributed Architecture**

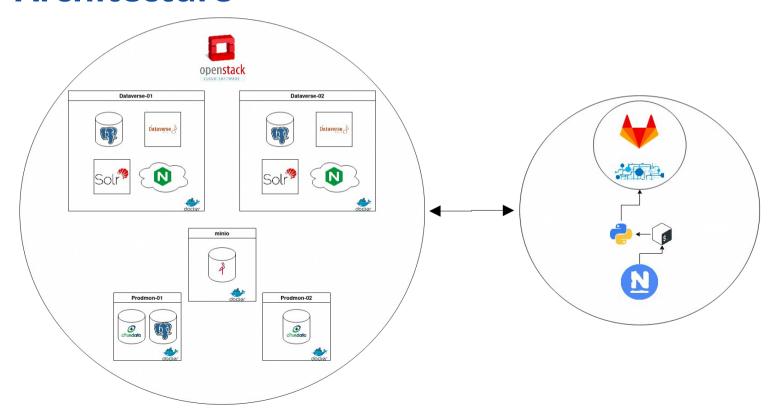

#### Let's stress it out.

- No testing framework;
- No previous bechmark definition;
- Considered using the API;
- Jmeter to the rescue.

- Jmeter as a proxy;
- Non repeatable recorded events;
- API to the rescue;
  - Created 100 users and keys;
  - Used endpoints for interaction.
- Multi host/user requests.
  - 5 machines cluster;
  - Severall runs;
  - Increased nr of users/requests.

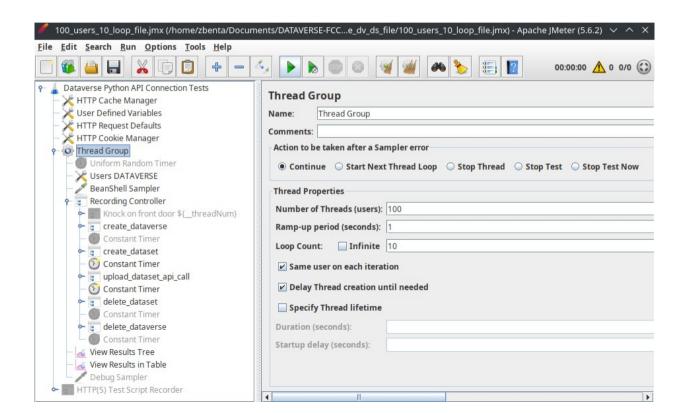

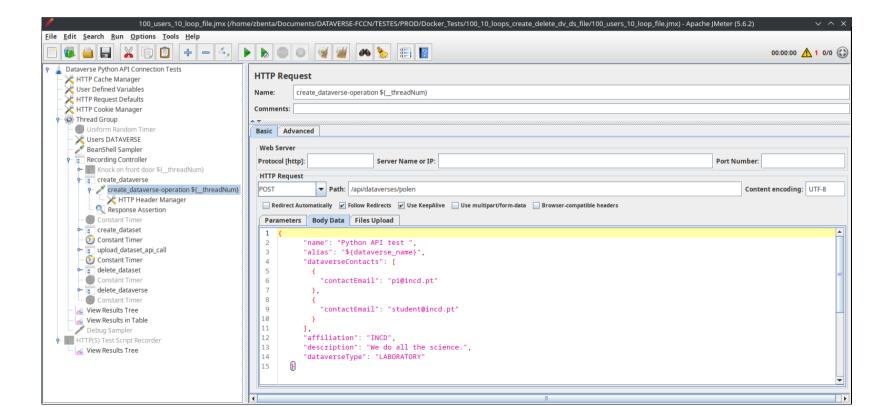

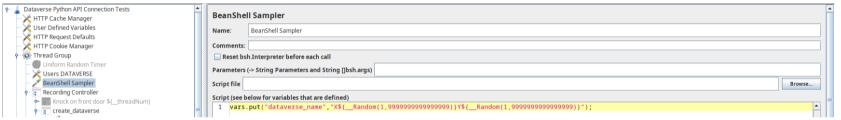

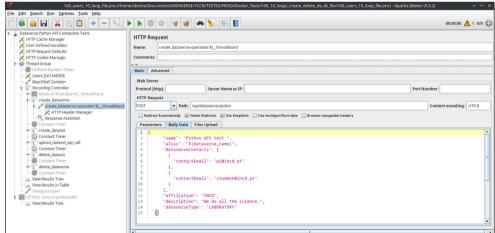

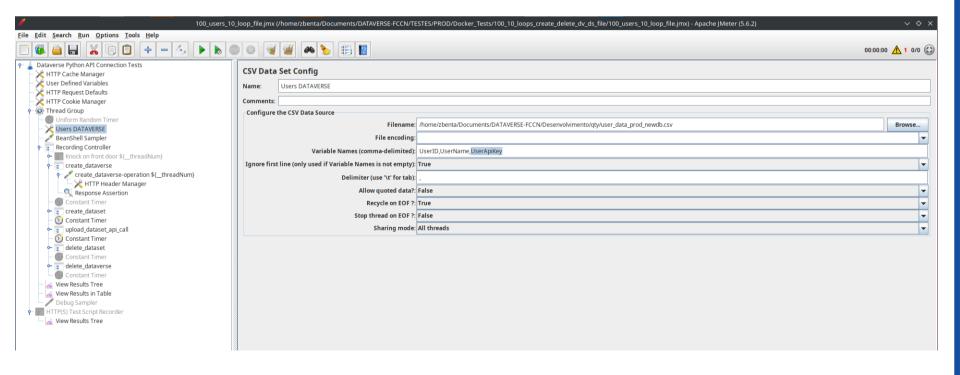

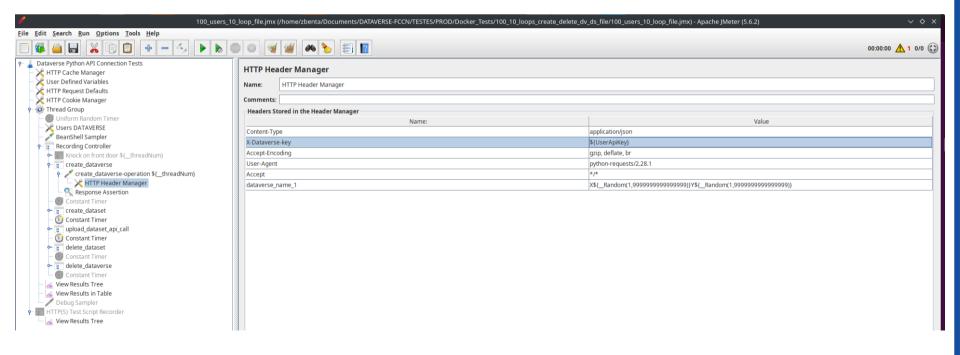

#### Our issues.

- Slow response times;
- Bottleneck hard to discover;
- No prior detective work experience.

#### The tools we used for debug.

- ps;
- htop;
- docker stats;
- nethogs;
- dd;
- iostats;
- pgbench.

#### Our findings.

- I/O throughput, too slow;
  - Saving files took a lot of time;
  - Database performance was affected.
- Onions will eventually make you cry.

#### Our solution.

Create a new architecture;

Moving services to physical machines;

Use nvme for faster performance.

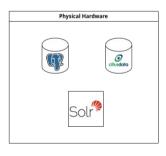

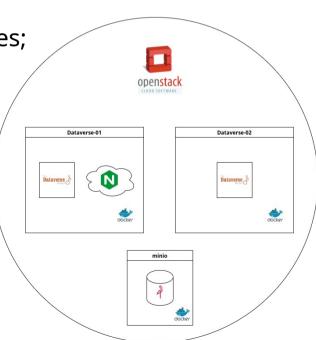

### Performance comparison.

#### Before

| Requests | Requests Executions   |                   |          |            |        |        | Throughput          | Network (KB/sec) |             |             |                              |                       |                   |
|----------|-----------------------|-------------------|----------|------------|--------|--------|---------------------|------------------|-------------|-------------|------------------------------|-----------------------|-------------------|
| Label    | #Samples <sup>‡</sup> | FAIL <sup>‡</sup> | Error \$ | Average \$ | Min \$ | Max \$ | Median <sup>‡</sup> | 90th pct 🕏       | 95th pct \$ | 99th pct \$ | Transactions/s <sup>\$</sup> | Received <sup>‡</sup> | Sent <sup>‡</sup> |
| Total    | 282                   | 0                 | 0.00%    | 54106.24   | 0      | 137482 | 43689.50            | 136813.40        | 137152.45   | 137437.42   | 0.91                         | 0.57                  | 0.51              |

#### After

| Requests | Executions            |         |          |            |        | R     | Throughput          | Throughput Network (KB/sec |                        |                       |                   |             |                   |
|----------|-----------------------|---------|----------|------------|--------|-------|---------------------|----------------------------|------------------------|-----------------------|-------------------|-------------|-------------------|
| Label    | #Samples <sup>‡</sup> | FAIL \$ | Error \$ | Average \$ | Min \$ | Max 🕏 | Median <sup>‡</sup> | 90th<br>pct \$             | 95th pct <sup>\$</sup> | 99th pct <sup>‡</sup> | Transactions/s \$ | Received \$ | Sent <sup>‡</sup> |
| Total    | 5000                  | 0       | 0.00%    | 4474.00    | 0      | 11483 | 4006.50             | 9058.80                    | 9435.90                | 10387.89              | 20.32             | 13.05       | 12.09             |

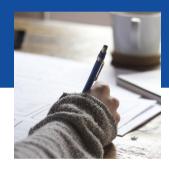

# Thanks

Any questions?

You can find me at zacarias@lip.pt